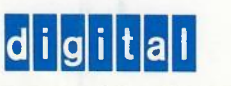

For additional copies of this card, order DEC-15-0DRFA-A-D from Software Document Control, Digital Equipment Corporation, 146 Main St., Maynard, Massachusetts, 01754.

 $\frac{1}{2}$  $\frac{1}{2}$ 

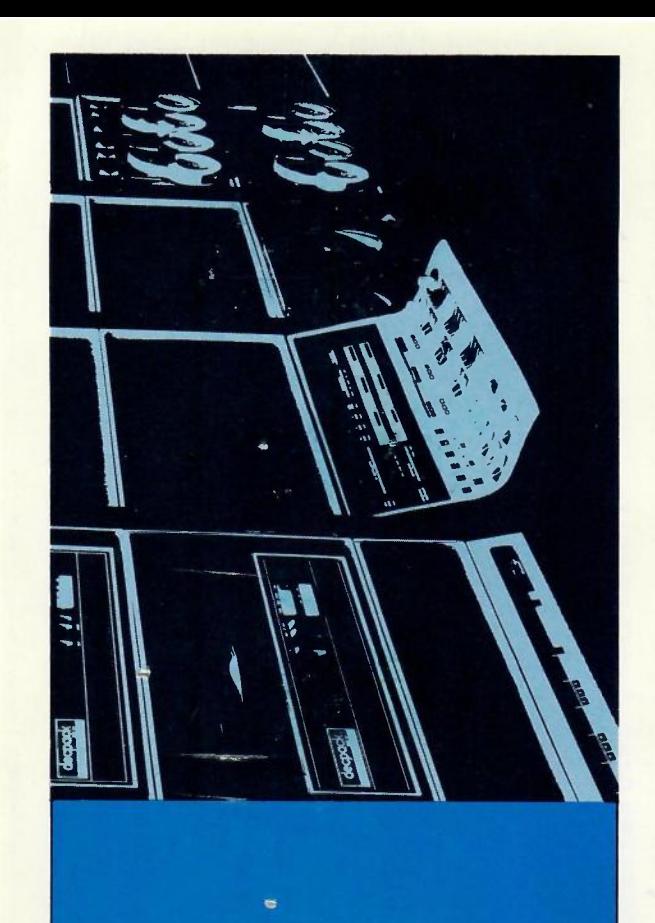

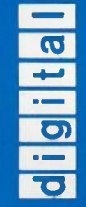

eference card

P.

 $\overline{\mathbf{r}}$ 

## **MONITOR STARTUP PROCEDURE**

The PDP-15 requires one of two startup procedures, dependin<br>upon the system configuration being used. The Unichannel-15<br>configuration requires that PIREX be loaded into the PDP-11 memory before loading the Bootstrap; the standard PDP-15 configuration requires only the Bootstrap.

When using the Unichannel-15 configuration, load ABSL11 into location 17700s by a hardware read-in. The ABSL11 program wil<br>halt until the operator starts the PDP-11 processor. The START addresses for the PDP-11 are as follows:

60000s - 4K systems, 100000s - 8K systems, 120000s - 12K systems

To start the PDP-11 processor, sel the address switches to Ihe desired values as shown above. Set the HALT/ENABLE switch on ENABLE, press the LOAD ADDRESS switch, and then the START switch.

Next, load a PDP-11 absolute paper tape (such as PIREX) into the PDP-15 paper tape reader and press the CONTINUE switch on the PDP-15 console. The ABSL11 program will read the absolute information into the PDP-15 memory and then into the PDP-11 memory.

When using either system configuration, place the proper<br>Bootstrap (DECdisk, Disk Cartridge, or Disk Pack) in the paper<br>tape reader. Set the PDP-15 ADDRESS to 37637 (or highest<br>bank). Press STOP and RESET, then READIN. To

Set the PDP-15 address to:

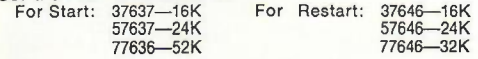

#### **KEYBOARD COMMANDS**

Terminate all commands, except CTRL commands, with either RETURN or ALT MODE.

### **SYSTEM PROGRAM LOAD COMMANDS**

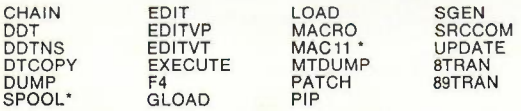

## **MISCELLANEOUS COMMANDS**

In the following examples, square brackets [ 1 indicate optional quantities; braces { } indicate a choice of one; and a required<br>space is indicated by  $\sqcup$  .

### **Command Function**

#### $API = \{ \begin{matrix} \overline{ON} \\ \overline{OFF} \end{matrix} \}$  Enable or disable API  $\{$  dev  $\{$ uic $>$  $\}$ AESSIGN]~-<dev<;uic> ~n E, n, ... *I ... I ... <sup>J</sup>* Attach device and/or UIC to DAT/UFDT slot(s).  $(n =$  DAT/UFDT slot)  $BANK = \{ON \atop$ OFF  $BUFFS<sub>n</sub>$ C [HANNEL]  $\begin{pmatrix} 7 \\ 9 \end{pmatrix}$ Set system's direct addressing mode to Bank (BK) or Page (4K). Set number (n) buffers in Monitor's buffer pool. Set MAGtape channel count. D [ATE][\_mm [/]dd [/]yy] Examine or enter current date

 $(nm = month, dd = date, yy = year,$  $I =$  optional delimiter)

GET  $\begin{bmatrix} P \\ T \end{bmatrix}$  [ $\Box$ n] [ $\Box$ filnam $\Box$ ext]

Restore core image from QAREA or device on .DAT -14 if filename specified. Start automatically at CTRL P, T, S address if specified. (n = Disk Pack unit number.)

H [ALTJ

COPYRIGHT @1974 DIGITAL EQUIPMENT CORPORATION

Set Monitor to execute unconditional halt after unrecoverable lOPS error.

# **MISCELLANEOUS COMMANDS (Cont.)**

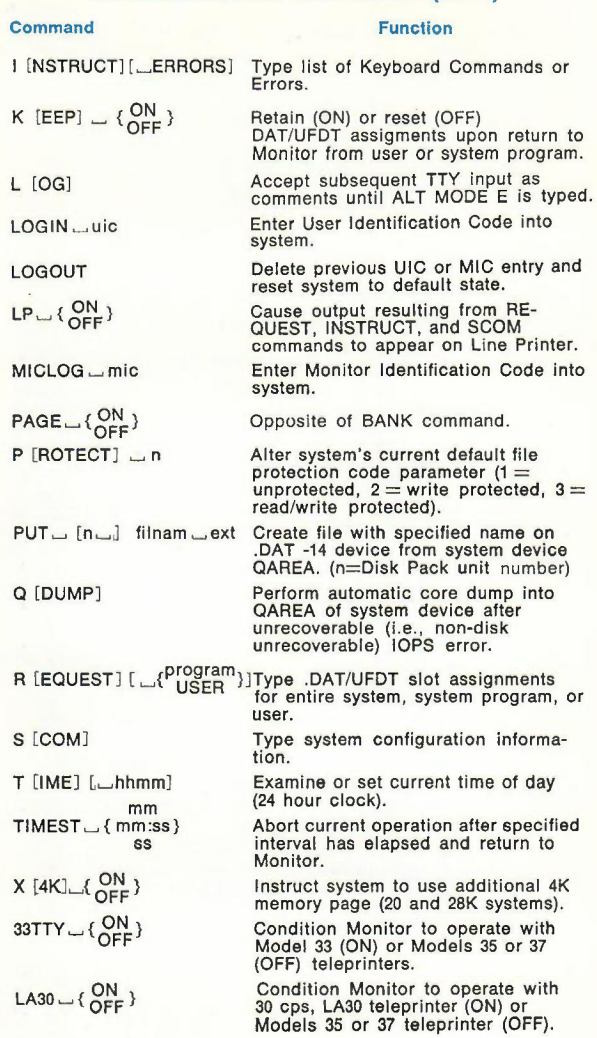

## CONTROL CHARACTER COMMANDS

### Command Function

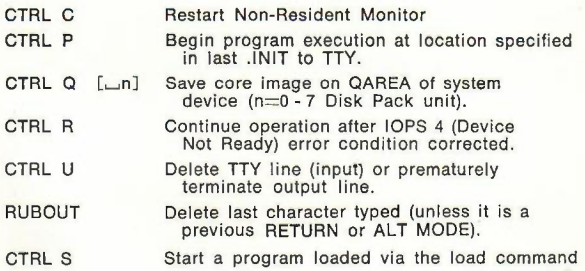

# VT-1S DISPLAY COMMANDS

# Command Function

 $VT_{\leftarrow}$ { $_{OFF}^{ON}$ }

Instruct Monitor to load VT-15 text display code.

 $HALF \cup \{\frac{ON}{OFF}\}$ 

CTRL X

Use half (ON) or full (OFF) display buffer.

Change from teleprinter to *VT-15* operation and vice-versa.

## BATCHING MODE COMMANDS

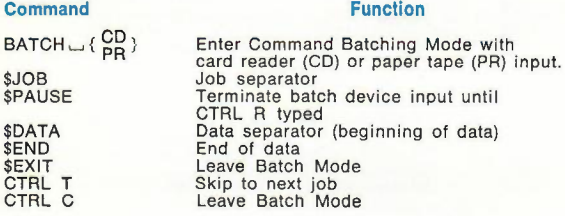

## DATA MODE TERMINATORS

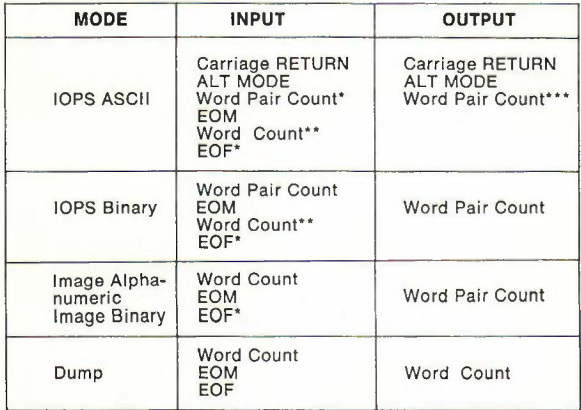

\*Mass storage only.<br>\*\*If word count is exceeded before a terminator is<br>encountered, IOPS sets bits 12 and 13 of Header Word<br>0 to 3 (Buffer Overflow).<br>\*\*\*If the Word Pair Count is 1 or less, the line is<br>ignored; if greater

# **LOGICAL RECORD HEADER WORD PAIR FORMAT SYSTEM MACROS (Cont.)**

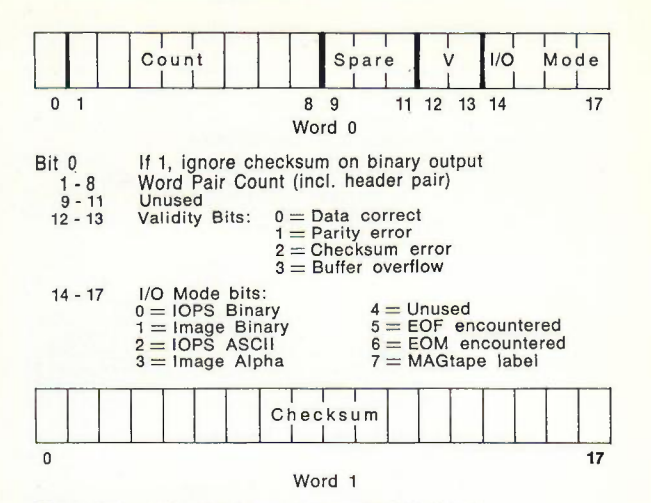

Bits 0-17 contain checksum if computed (0's if not)

## **SYSTEM MACROS**

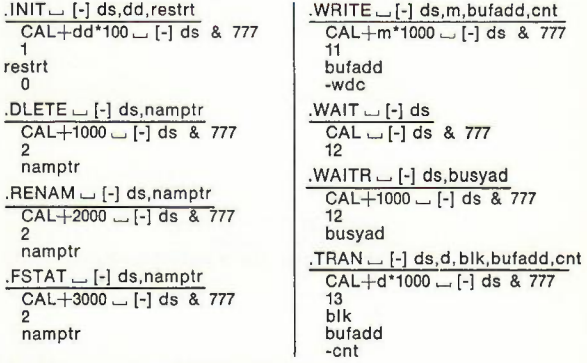

.RTRAN  $\Box$  [-] ds,d,relblk,bufadd,beg,cnt

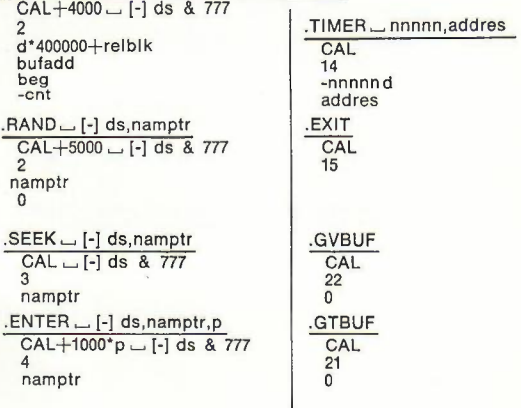

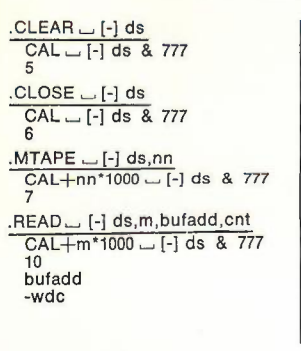

 $USER = [-]$  ds,uic  $CAL \sim [-]$  ds & 777 23 uic .OVERLA \_ namptr **CAL** 24 **namptr**  $GET \rightarrow f, namptr, u$ CAL+f 25 u\*100000+namptr PUT <sub>- f,namptr,u</sub> CAL+f 26 u'100000+namptr

#### **Abbreviations Used With System Macros**

 $address = Address for control$ transfer  $beg = First physical word of block$  $blk = Block$  number  $b$ ufadd  $=$  Buffer address  $cnt =$  Number of words to transfer  $d =$  Direction for .TRAN  $0=$  input forward  $1 =$  output forward  $2 =$  input reverse (DECtape) 3 = output reverse (DECtape) dd = Direction of .INIT  $0 =$  input  $1 =$  output  $11 =$  output with write check<br>ds = DAT/UFDT slot number  $f = Function$ :  $0=$  start at address in LOC+3 of .PUT  $1$  = start at CTRL P address  $2 =$  start at CTRL T address<br> $3 =$  start at CTRL S address 3 = start at CTRL S address<br>4 = start at "f" specified in<br>PUT mic = Master Identification Code  $busyad = address$  to return to if I/O is stiII underway  $nnnn = Time$  interval in ticks  $relblk = Relative Block No.$ restrt = Restart address  $u =$  Device unit number  $u$ ic  $=$  User Identification Code  $nn = MTAPE$  subfunction\*  $0=$  rewind to load point  $2 =$  backspace record  $3 =$  backspace file  $4 =$  write end-of-file  $5 =$ skip record  $6 =$ skip file 7 = skip to logical EOT<br>10 = 7-ch, EP, 200 BPI<br>11 = 7-ch, EP, 556 BPI<br>12 = 7-ch, EP, 800 BPI<br>13 = 9-ch, EP, 800 BPI  $14 = 7$ -ch, OP, 200 BPI  $15 = 7$ -ch, OP, 556 BPI  $16 = 7$ -ch, OP, 800 BPI  $17 = 9$ -ch, OP, 800 BPI  $E = event$  parity;  $OP = odd$ namptr= Pointer to 3-word block containing filename and extension in .SIXBT  $p =$  disk file protection code  $1=$  file is unprotected  $2$  = file is WRITE protected

 $3 =$  file is READ/WRITE

protected

 $m = 1/O$  mode  $0 =$  IOPS Binary  $1 =$  Image Binary  $2 = 10P<sub>S</sub>$  ASCII  $3 =$  Image Alphanumeric  $4 =$  Dump Mode  $wdc = word count$ 

## .SCOM **TABLE ENTRIES**

#### $SCOM = location 100s$

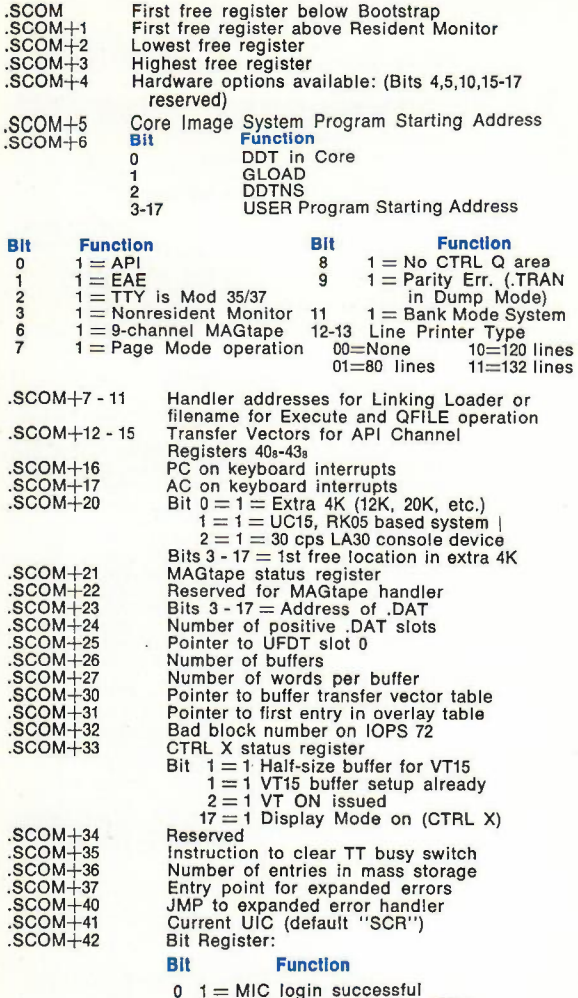

- 
- 
- 
- 
- 
- 
- 
- 0 1 = MIC login successful<br>
1 = Nonresident Monitor .EXIT<br>
2 1 = Nonresident Monitor .OVERLA<br>
3 0 = TTA on .DAT -12 for NRM load<br>
1 = LPA on .DAT -12 for NRM load<br>
4 1 = QDUMP issued<br>
5 1 = HALT issued<br>
15 1 = Load Syst.

.SCOM+43,44 .SCOM+45,46 .SCOM+47

Name of system program to be loaded (.SIXBT)<br>Name of Non-Resident Monitor (.SIXBT)<br>Date (mmddyy)

## .SCOM **TABLE ENTRIES** (Cont.)

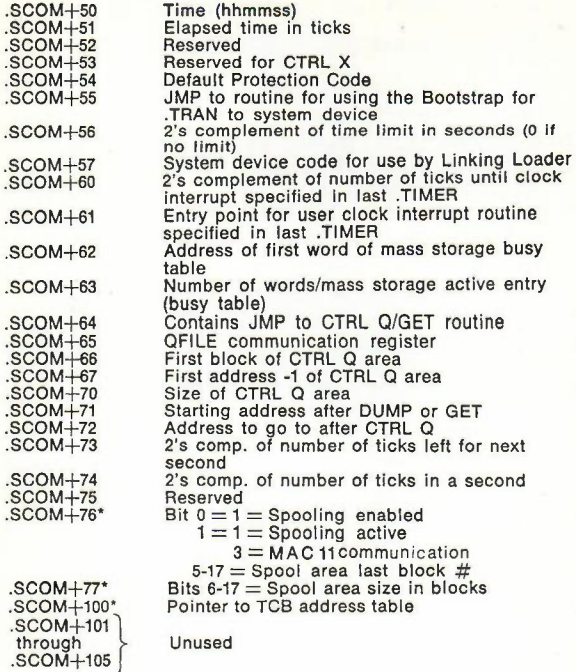

## .OAT **TABLE ENTRIES**

 $.DAT = C(.SCOM + 23)$ If handler is in core, Bits 0-2= Unit number 3-17= Entryaddress If handler is not in core, Bits 0-2= Unit number 3-17= IOBLKindex number

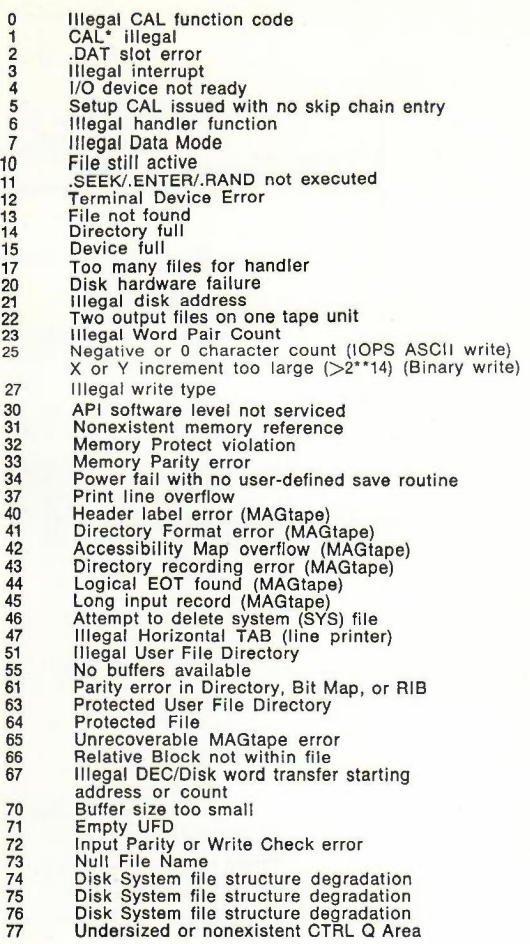

# **lOPS ERRORS UC15 SYSTEM ERROR MESSAGES**

The Error Messages from tasks running under PIREX have the following format:

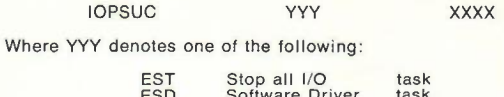

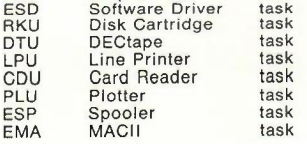

XXXX denotes one of the following:

3—Illegal interrupt to driver<br>4—Device not ready 12—Device failure<br>15—Spooler full—warning message<br>45—Greater than 80 columns in card<br>55—No spooler buffers available<br>72—Illegal punch combinations<br>74—Timing error-card column lost—retry card<br>75—Hardware error between cards

Additional lOPS error messages:

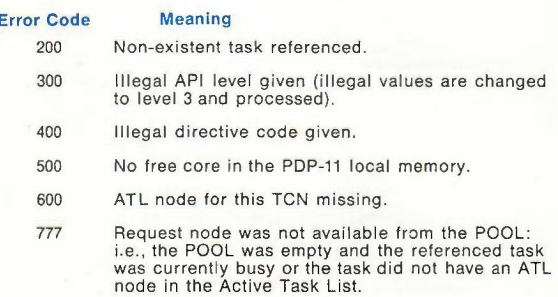